Martin's Strategy, (to be used with Stop At A Winner Bot). <www.stopatawinnerbot.com>

This method has been created by a user of our bots, and he uses it every day has done so for a year now, and over that time he has refined it, to point he is very happy with the results he is getting.

OK, he is using it on the UK horses.

Since the 28th September, 2015 he is now happy with the setting which we will tell you further down. But first look at the results.

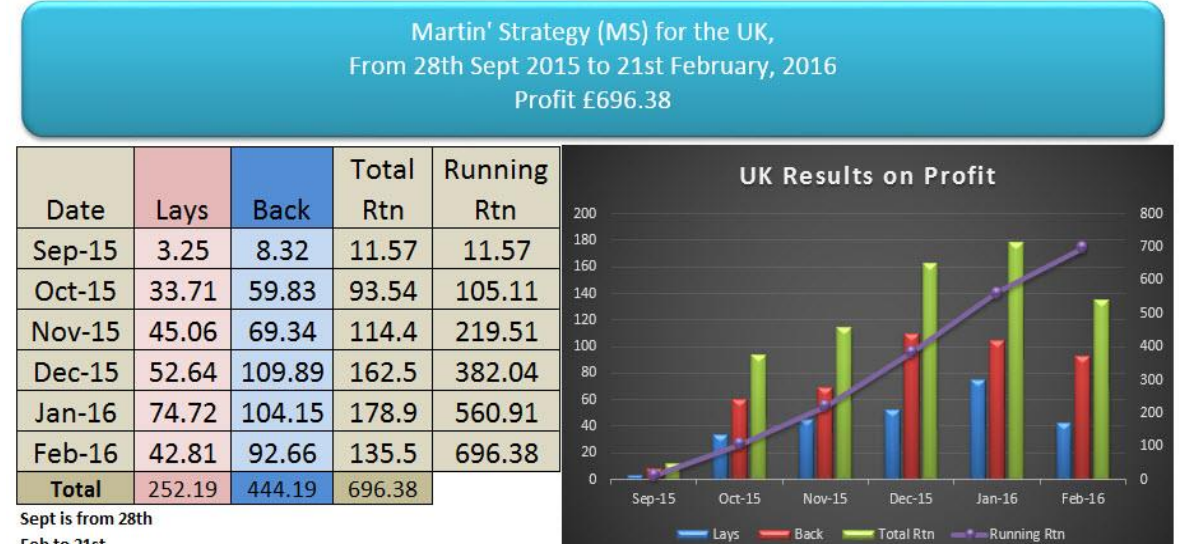

Feb to 21st

The first you see is that there was no losing months, both Lays and Backs have made a Profit.

All this done on Auto Profit, without lifting a finger (if you have it on a VPS), or if on a PC and simple matter of starting the computer daily and starting the software (settings and all saved), it just carrys on where it left off. You can run it 24/7 if you have a good power and internet connection.

Before we get into the settings and bank details, below is the investment and risk stats.

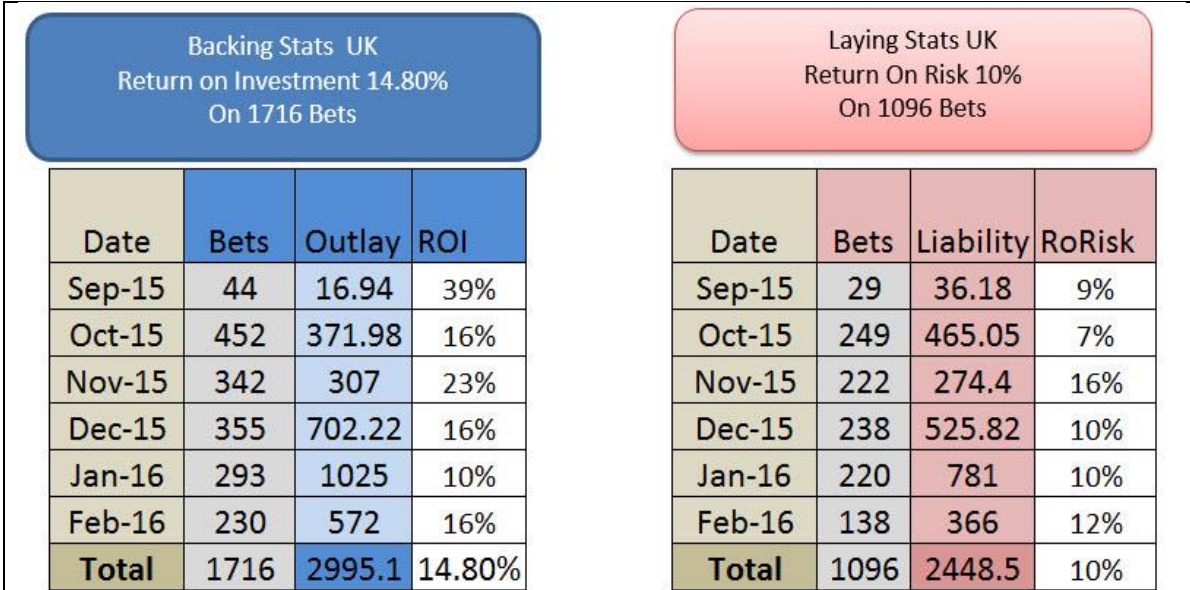

On the Backing Stats we are showing ROI (Return on money invested). So we show Outlay (Stakes)

As this is the money we are risking.

In the Laying Stats we use Return on Risk, so we show the liability, as this is what we are risking.

The returns are excellent, in both Backing and Laying. Figures are from 28th Sept, 2015 to 21st Feb, 2016

Our stakes and risk are very low, we are looking for slow steady growth on the bank.

Martin started with a £600.00 bank only and in that time has taken it to nearly £1,300 in just under 5 months.

The Settings For Martin's Strategy.

Backing:

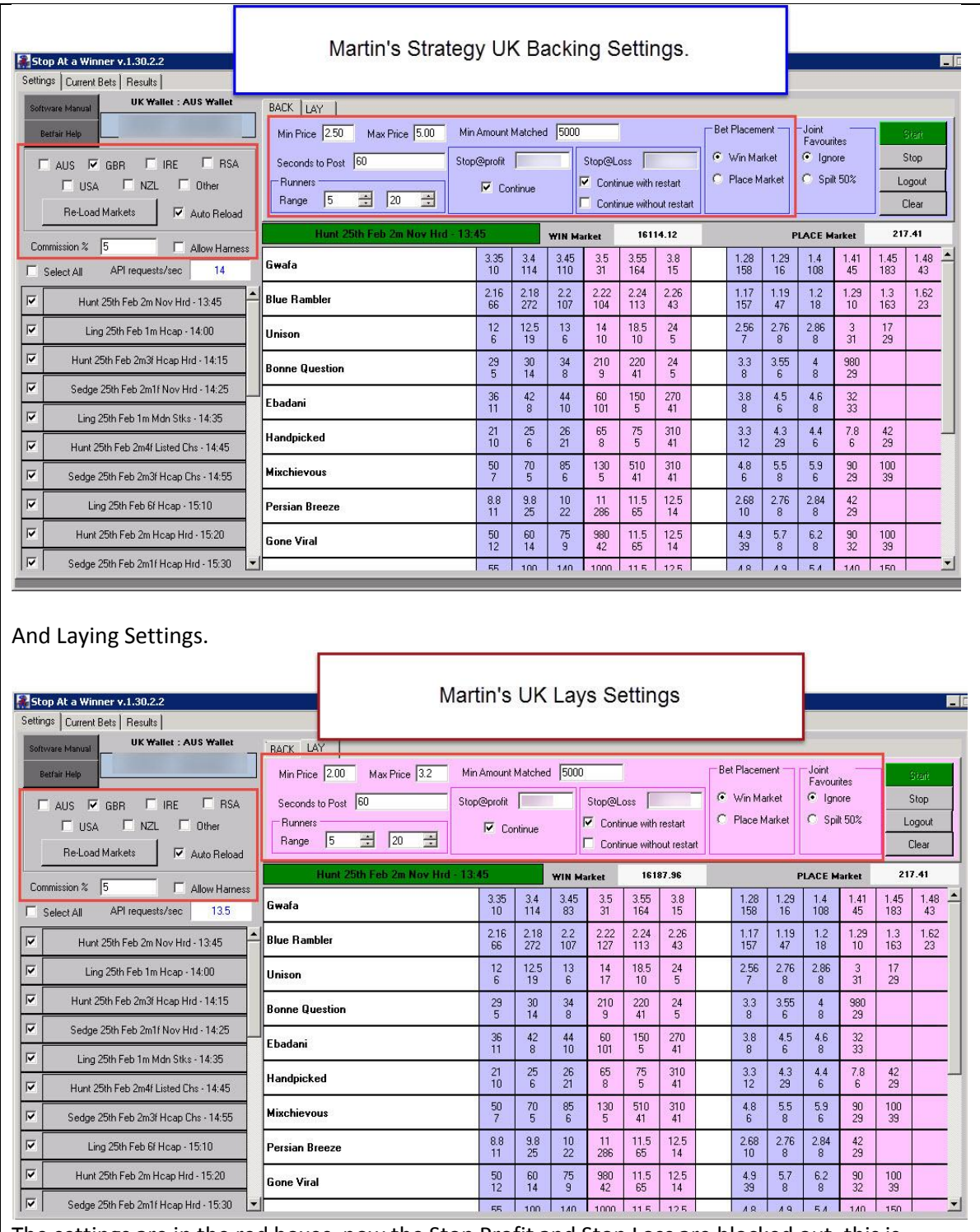

The settings are in the red boxes, now the Stop Profit and Stop Loss are blocked out, this is because most will be different, so look now at the capital (Bank) requirement and settings for the Stops.

**From the 28th September, 2015 Martin has settled on the following settings.**

Backing: Stop Profit Target is 400 to 1, so that means if your Stop Loss is 400 then your Stop Profit will be 1. You can see the chart below that will tell you want you need if your bank is different to 400.

The Backing Bank is separate to the Laying Bank, this means if you have a bank of 400 in total, then 200 would be your Backing bank and 200 your Laying Bank. However please look below for Ideal Bank UP.

Laying: Stop Profit Target is 1000 to 1, so that means if your laying bank is 1000 then your Stop Profit will be 1 (so there is a 2 and half times difference between Laying and back) this reflects the risk.

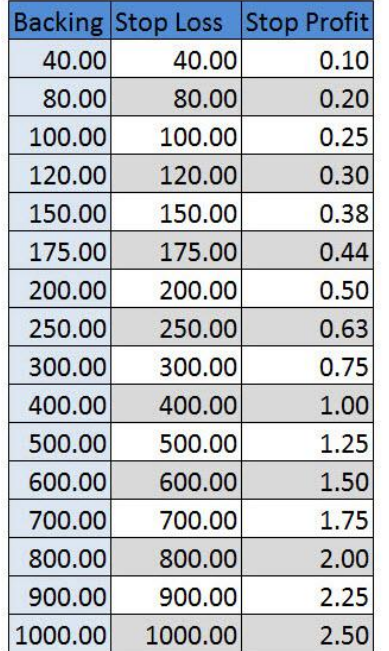

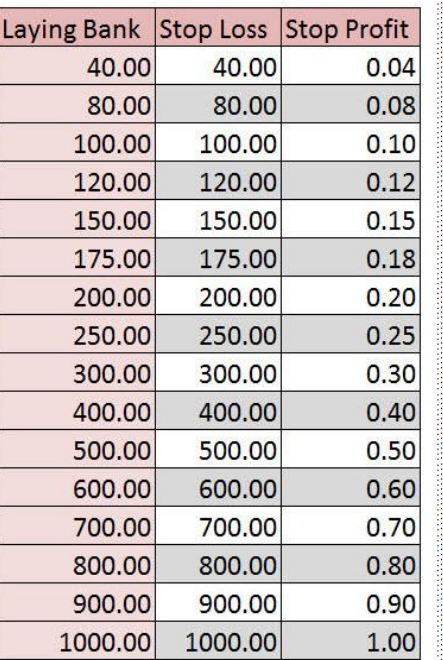

The chart to the left is a quick guide as to how to set your stops.

The maths is like this:

**Backing: Your Stop Loss** (Backing Bank) divide by  $400.$ 

Bank /  $400 =$  Stop Profit.

Laying: Your Stop Loss (Laying Bank) divide by 100.

Bank /  $1000 =$  Stop Loss.

**Then should you** revalue your BANK?

Martin now does it after each day he resets his bank. But you should look at doing it weekly to start with. As we like to make the method as hands off as possible.

Yes the software will bet under Betfair minimum and this allows you to grow small banks.

## **Bank Management:**

Above we have been talking on the Bank as the Stop Loss.

However we feel that proper bank management should be to have an amount (not necessary in your Betfair Account), that you are prepared to commit to the strategy.

Let us say, you are willing to commit to this £1,200, then we suggest you split that by 4, to get your working capital (Active Bank) that you will have assigned to the Software. So all your workings will be on the 1/4 of the 1,200. This means you have an active bank of £300.

This **Active bank**, is the split in 2 for the Laying and Backing Stop Losses, meaning you have £150.00 stop loss in laying, and the same for backing.

So, if we look at the chart above, we now our stop loss is 150, and on Backing a stop profit will be 0.38p see below, also make sure your tick the boxes as shown.

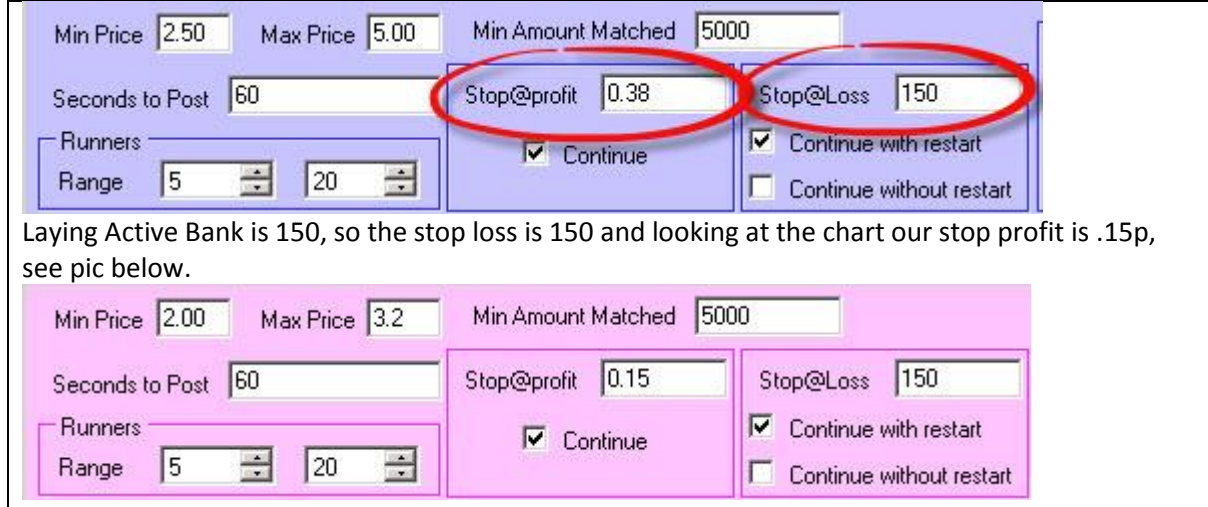

So we are using only a quarter of the committed bank in this case £300.00 and as that builds we are assess our stop losses, by seeing how the bank grows, and the dividing the Active bank in two and re setting new Stop Loss and Stop Profits.

If you lose one of your active banks, you will be required to either, re assess the amount of the active bank, and divide by two to get the new stop losses and profits.

Or ideally you bring in a quarter of the Committed bank (in our case here £900.00/ 4 = £225.00) you would add that to the balance of the active, the divide it by two and get stop loss and stop profits and carry on.

In the 5 months Martin has been running the settings above he has not got near his stop losses.

Please don't forget to set the commission box (5% in UK).

While there is a bit to digest, it is only in the setting up once set up, it does the bets automatically.

You will on some races be both Laying and backing, however as the figures show you, these are different recovery series and the methods do work.

Below is the Laying Bets winning and losing sequences (In a Row).

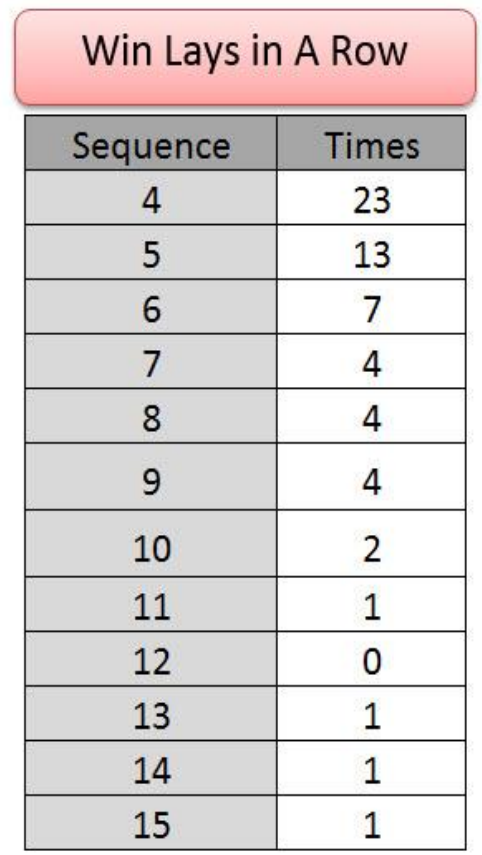

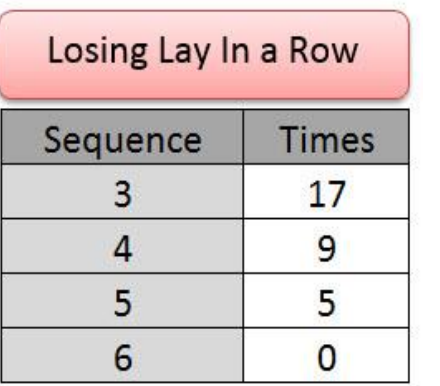

Odds were between 2.00 and 3.20

Winning Bets Sequences.

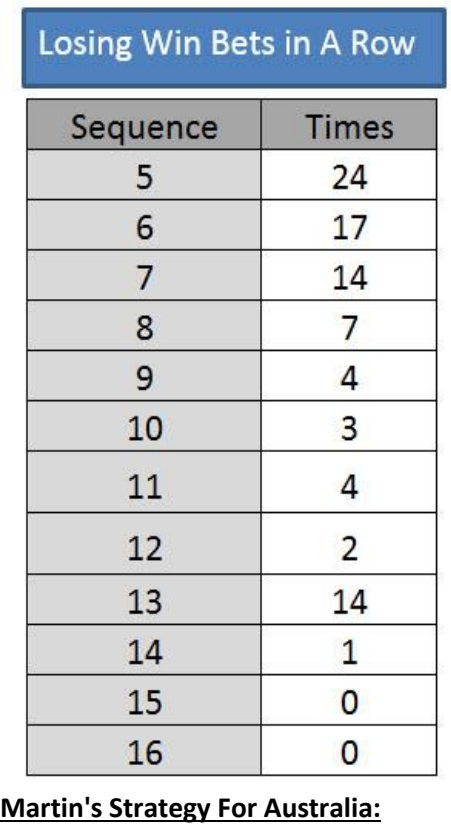

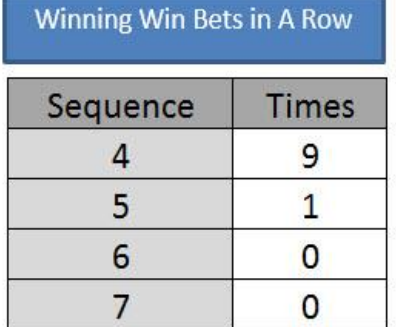

Odds were between 2.5 and 5.00

We have only just started the strategy in Australia, but I will update it as I go, the only setting changes I have made are three.

**1. Seconds to Post,** we have set 25 seconds, because on busy race days the races are close together and at 60 seconds we would miss too many races, also the markets form later so that extra 35 seconds is important.

**2. The Minimum amount**, is increased to 15,000 Australia dollars, (£7,500), this stops betting on some of the weaker trace meetings especially on Saturday and public holidays, where form is very patchy, and they are prone to running late (tying up the software).

**3. The commission**, in Australia each state has a different commission rate (race clubs impose on Betfair and bookies), ranging from 6.5% to 8%, so we set the Australia bot at 8% commission.

Those are the only changes to settings, you do need money in the Australian Wallet if you are betting on Australia.

If you don't have the software, you can get it by [Click Here](http://www.stopatawinnerbot.com/)

Thanks for your time. Cheers Steve and Michael [http://www.winningmore.com](http://www.winningmore.com/)